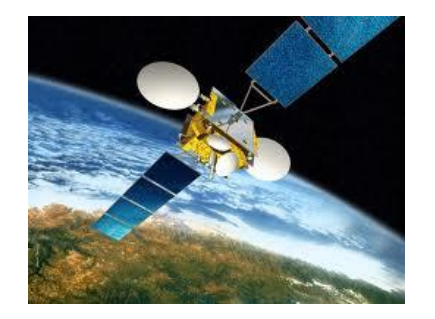

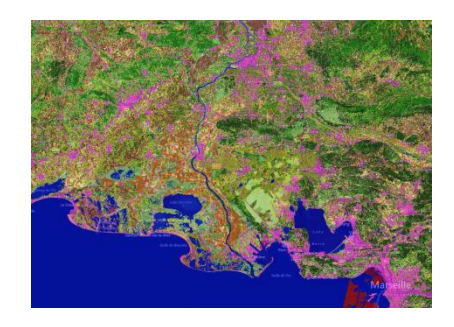

# Exemples **d'utilisation de données THEIA** à l'INRAE d'Avignon Et **d'acquisition de données satellitaires**

Dominique Courault – Guillaume Pouget UMR 1114 EMMAH INRA Avignon

*La télédétection au service de la gestion territoriale en région Sud, Webinaire-ART THEIA-Crige, 7-9 sept 2021*

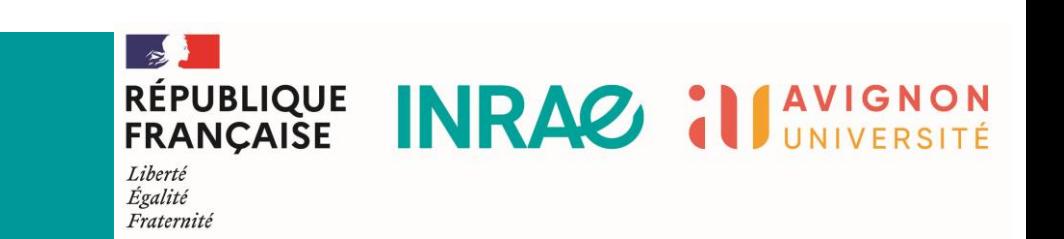

#### **Contexte de nos recherches**

• Demande croissante de ressource en eau à cause des **changements globaux** attendus

-> possibles conflits pour l'accès aux ressources (augmentation des besoins d'irrigation dans les régions sud de la France aussi pour des couverts traditionnellement secs (vigne, oliviers,…) => besoin d'outils de diagnostic sur l'état ressources

### **Objectifs**

- développer des approches pour proposer des indicateurs sur les ressources (eau-productions)
- Nécessite de connaître les cultures en place, spatialiser certaines pratiques agricoles (irrigation)
- pouvoir suivre avec précision la phénologie des cultures et estimer leurs besoins en eau au cours du temps, en fonction de leur consommation
- pouvoir modéliser des scénarios d'évolution de l'utilisation des ressources en fonction des changements climatiques futurs (développement de modèles)

### **Méthodes La télédétection** peut apporter des réponses sur:

-> Détecter les changements d'usages

- -> Suivre la dynamique des couverts-> croissance et détections des stress
- -> Combinée à des modèles -> renseigner sur les besoins en eau, l'estimation des réserves, et des productions

#### Simplifiez vous la vie avec le pôle THEIA

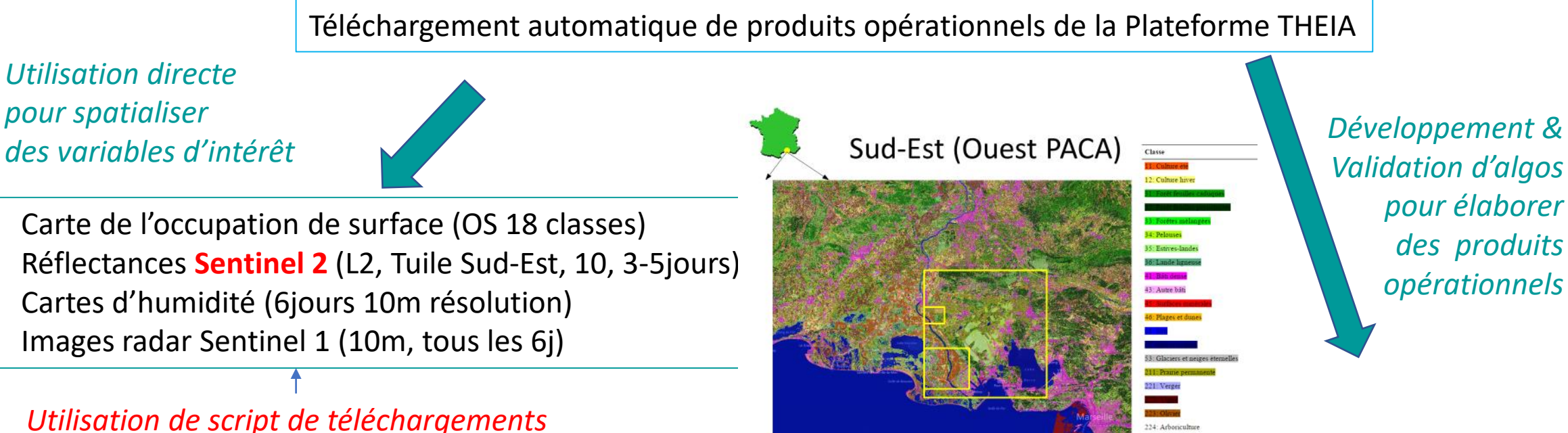

*automatiques repris sur le blog du CNES*

- *Validation de la carte OSO (avec des observations terrain)*
- *- développement du modèle BVNET pour suivre le développement des cultures (LAI, FCOVER,FAPAR)*
- *- Développement de la chaîne EVASPA pour des cartographies d'ETR*
- *Évaluation de modèles pour estimer l'albédo*
- *Évaluation de méthodes pour cartographies les zones irriguées*

*CES ETR, albédo, zones irriguées, BV*

*Nos zones d'étude privilégiées avec plus de détails et de produits dérivés des images: Crau (prairie- irrigué, Camargue: riz, Vaucluse: vergers-vignes*

#### Téléchargement des données Sentinel 2 L2A

\*\*\*\*blog Olivier Hagolle (CESBIO): https://labo.obs-mip.fr/multitemp/

- Données se présentant sous la forme de tuiles (=emprises spatiales différentes) à différentes dates: cf l'outil de visualisation de tuiles sur le blog ( https://labo.obs[mip.fr/multitemp/sentinel-2/s2-tiles-tuiles-sentinel-2/](https://labo.obs-mip.fr/multitemp/sentinel-2/s2-tiles-tuiles-sentinel-2/) )

- Données de niveau 2A (L2A) = réflectances de surface et masques de nuages

- Téléchargement manuel des données sur le site <https://catalogue.theia-land.fr/>

(s'enregistrer avec login et mot de passe)

- Téléchargement en ligne de commande de données par un script python disponible sur [https://github.com/olivierhagolle/theia\\_download](https://github.com/olivierhagolle/theia_download)

Nécessité d'avoir un login / mot de passe sur Theia

Nécessité d'être sous Linux ou d'avoir un émulateur Linux installé sous Windows tel que WSL (Windows Subsystem for Linux, simple à installer depuis le Windows Store)

Exemple de ligne de commande à taper:

python ./theia\_download.py -t 'T31TFJ' -c SENTINEL2 -a config\_theia.txt -d 2021-08-01 f 2021-08-31

 $\Box$  Repositories 14 **III** Projects

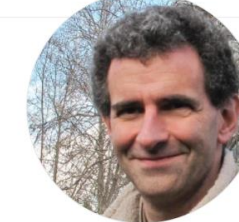

oliviechagolle/README.m

I am a researcher at CESBIO laboratory in France and an engineer at CNES, the French Space Agency. My research is focused on time series of optical remote sensing images with a high resolution. Being the "observation systems" team leader at CESBIO, I am also trying to understand passive and active microwaves, and in situ measurements, but there is a long way on that road. I am the main author of MAJA multi-temporal cloud detection and atmospheric correction software. If you look at my codes, you will quickly find that regarding coding, am an amateur, with good will..

To show some of our research, we are editing a very active blog: https://labo.obs-mip.fr/multitemp

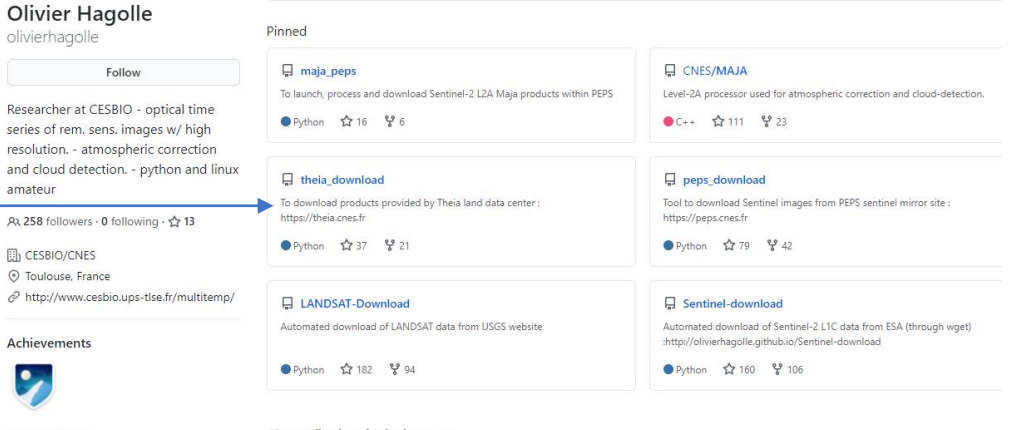

**Block or Report** 

l.

series resol

15 contributions in the last year

to meet in this series of posts, we try to explain without too many details, how our time series of optical high resolution images are obtained.

Dans cette série de billets, nous essayons de décrire, de manière simplifiée, sans trop de détails comment fonctionnent les méthodes de traitement utilisées pour les séries temporelles

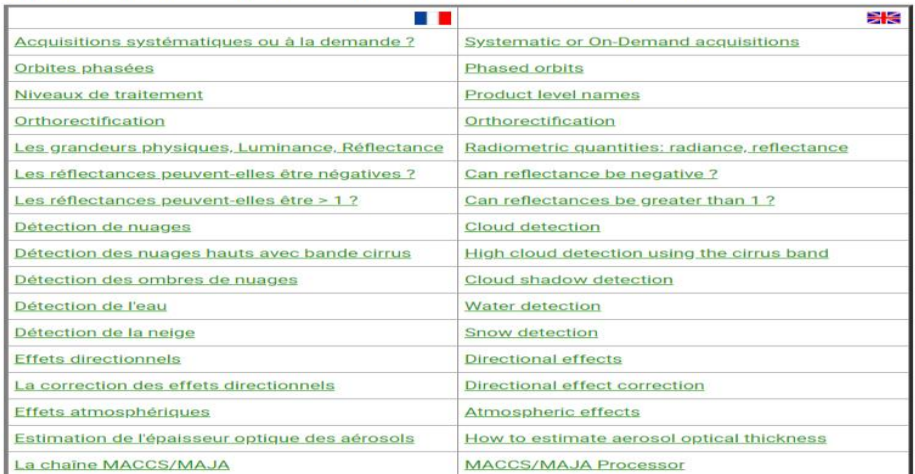

### Méthodes

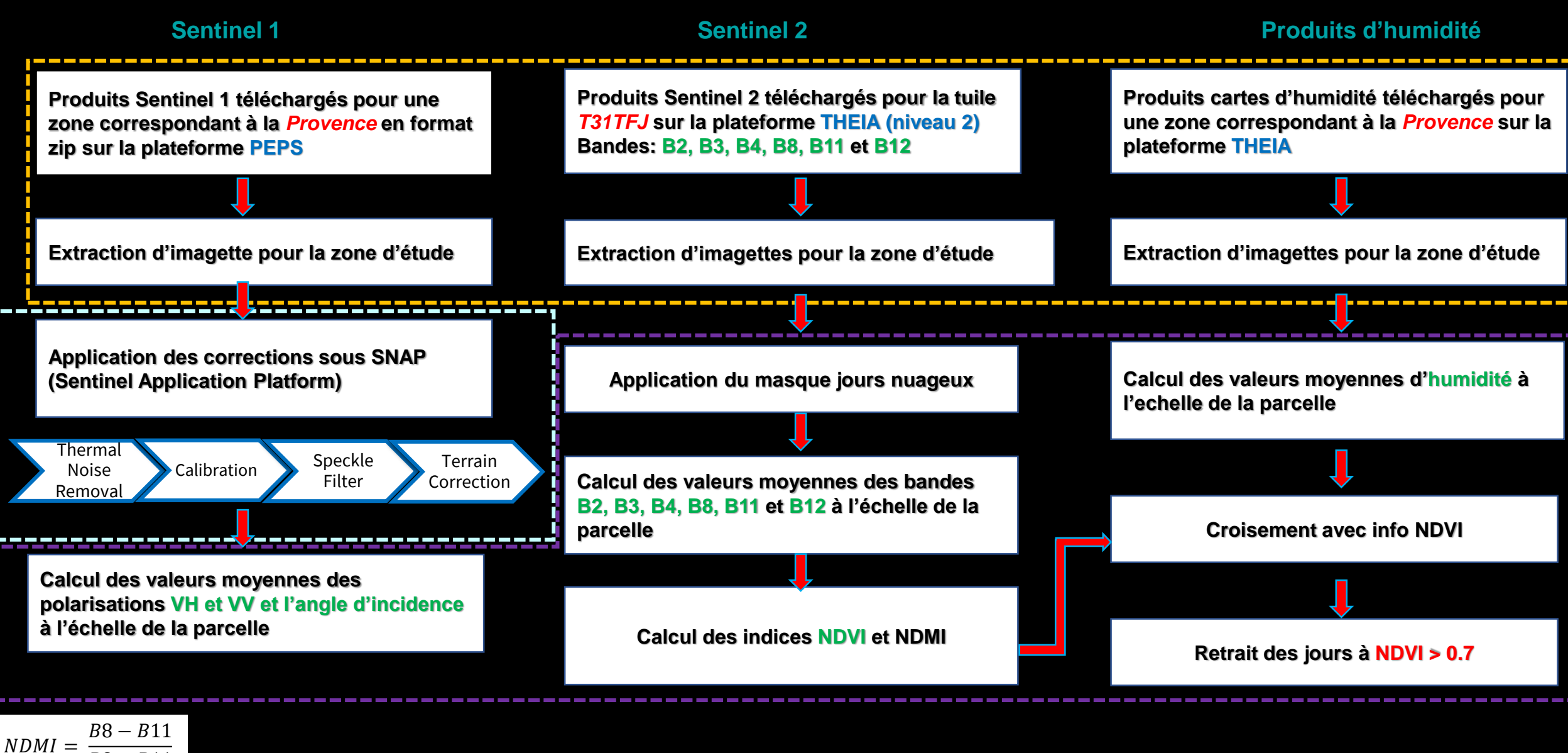

B4 : Red B8 : Near Infrared B11: Short Wavelength Infrared  $NDVI = B8 - B4$  $B8 + B4$  $\frac{1}{B8 + B11}$ 

Logiciels libres

Commande Python | | Logiciel SNAP | | Logiciel Rstudio

#### *Simplifiez vous la vie avec le pôle THEIA*

combinaison du parcellaire agricole (RPG et OC :

Le Registre Parcellaire Graphique (RPG) l'identification des parcelles agricoles et leur appartenance à une exploitation (ou îlot)

# Traitement de données

1) Classification d'images (supervisée) pour avoir l'occupation de surface

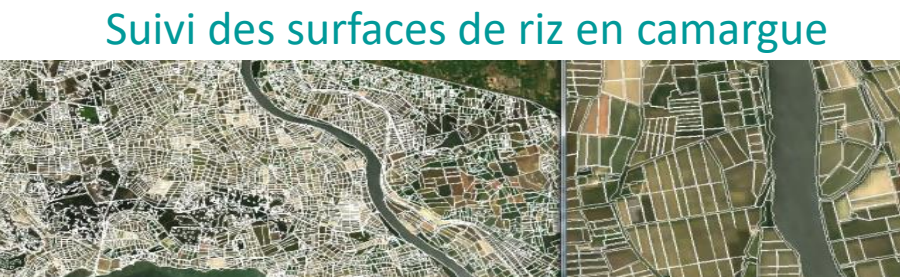

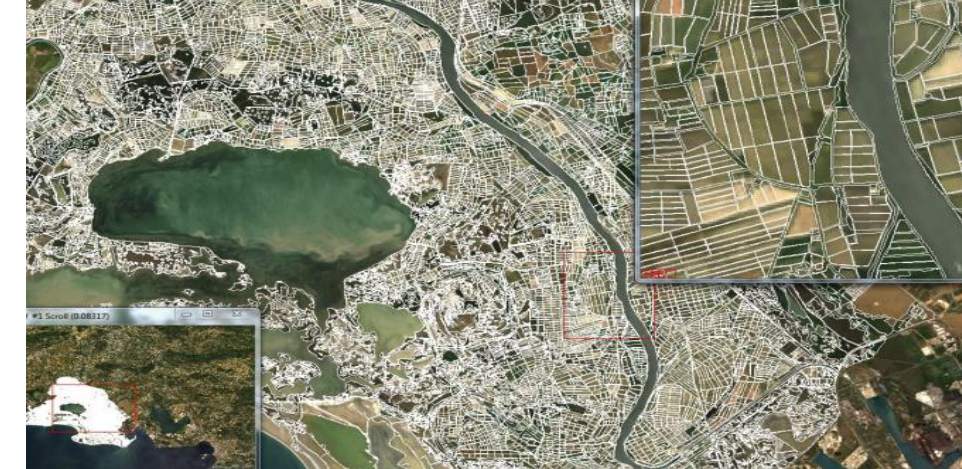

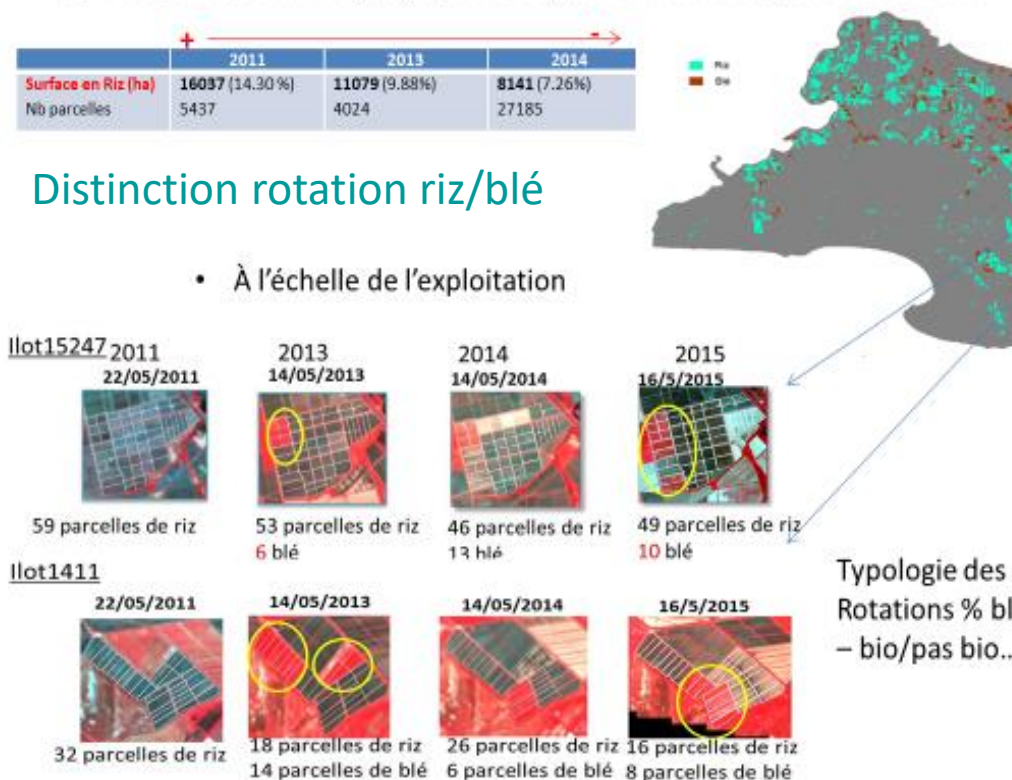

Typologie des exploitations Rotations % blé/riz - bio/pas bio...

Suivi du développement des couverts (profils LAI)

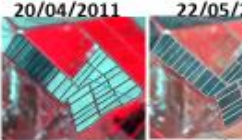

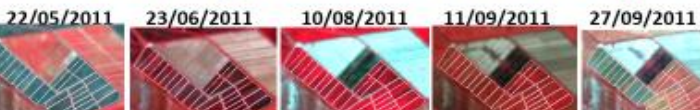

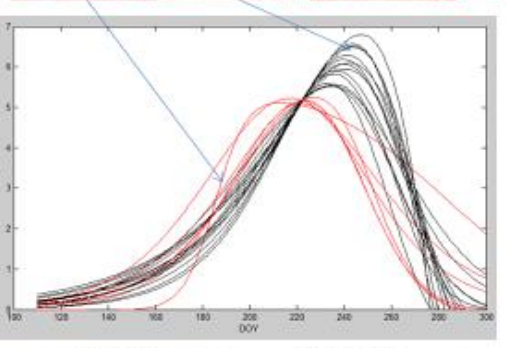

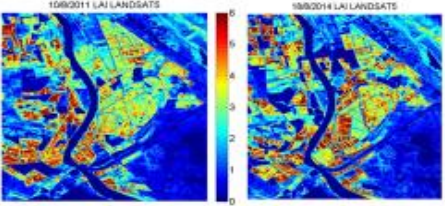

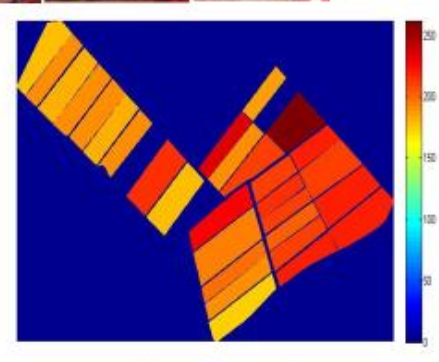

Cartographie du paramètre A (date de croissance max) Détection des variétés précoces

Comparaison entre années

## **Suivi du développement de la végétation à partir d'images HRS**

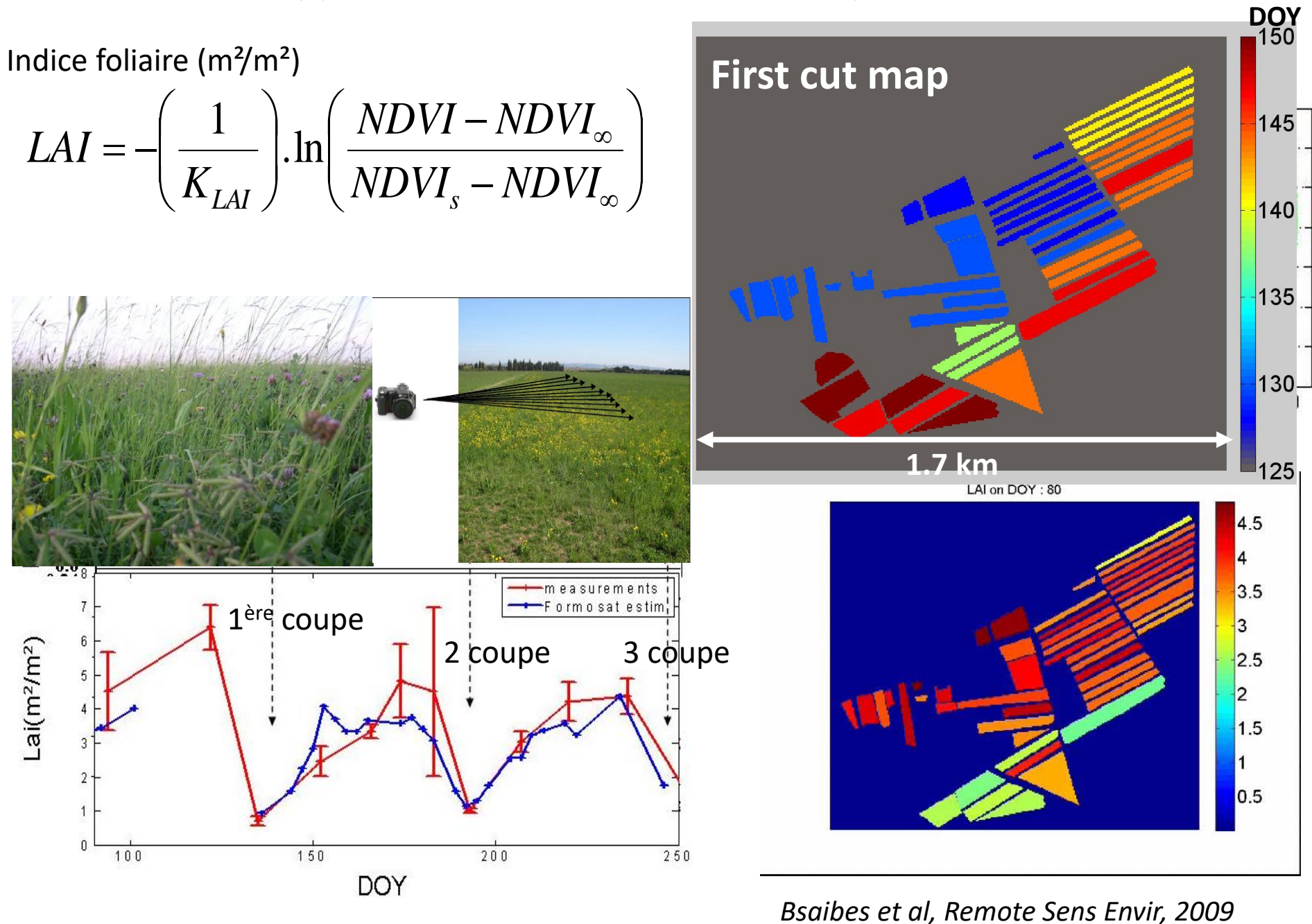

Suivi de l'humidité de surface avec les produits humidité de THEIA Suivi de stade phénologique des vergers

À partir de Sentinel 2

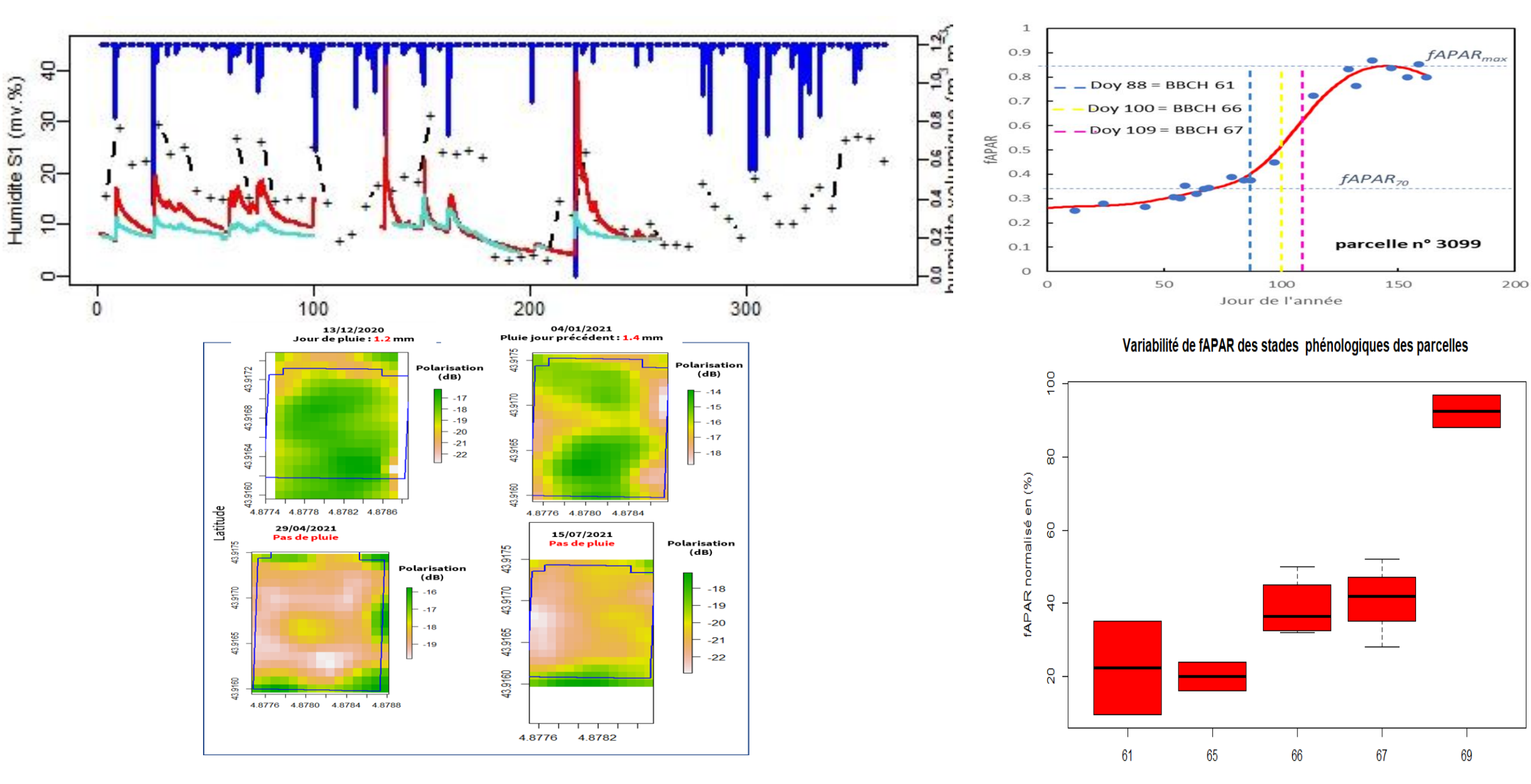

Echelle BBCH des stades phénologiques

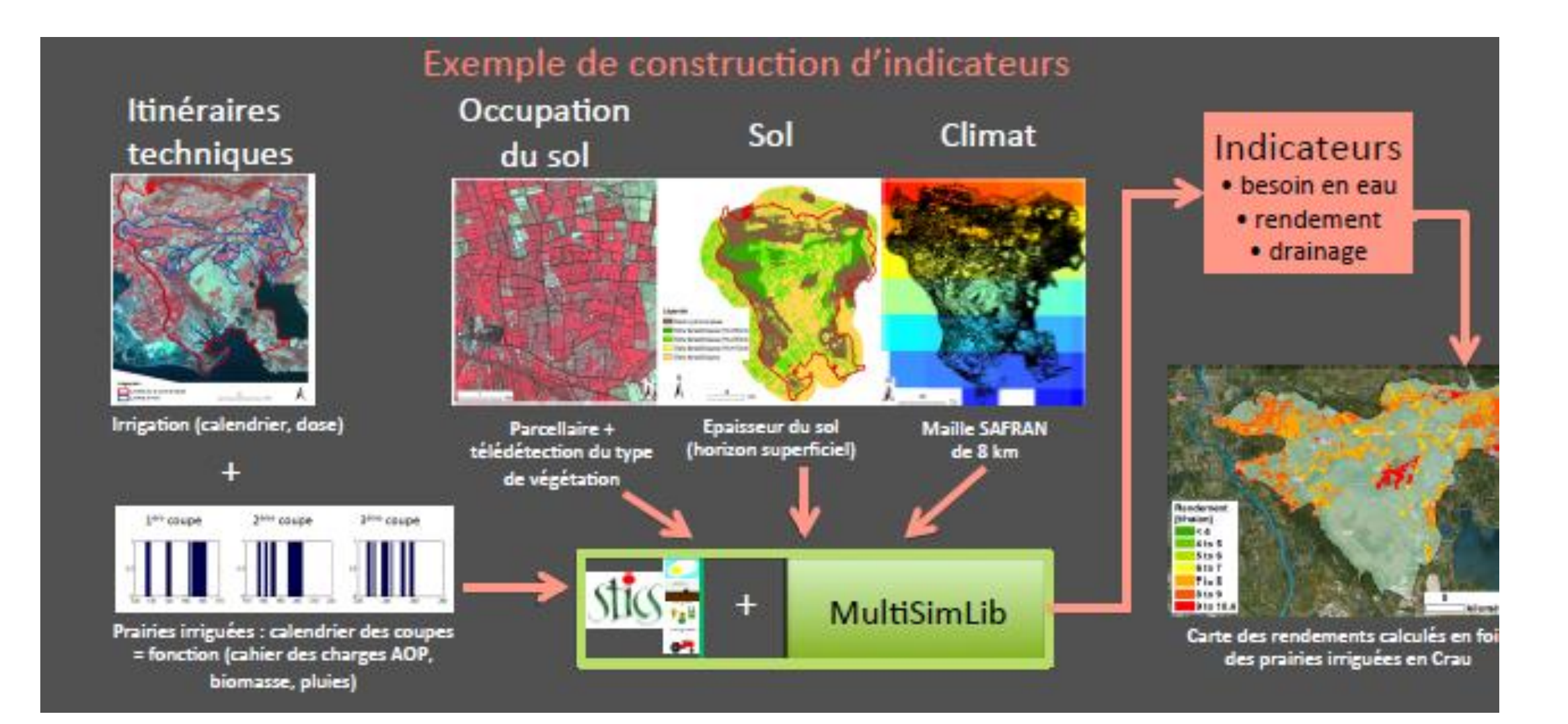